## **Gong - Correccion - Mejora #2377**

## **En formularios de gastos, deshabilitar campos no editables**

2015-09-24 17:22 - Santiago Ramos

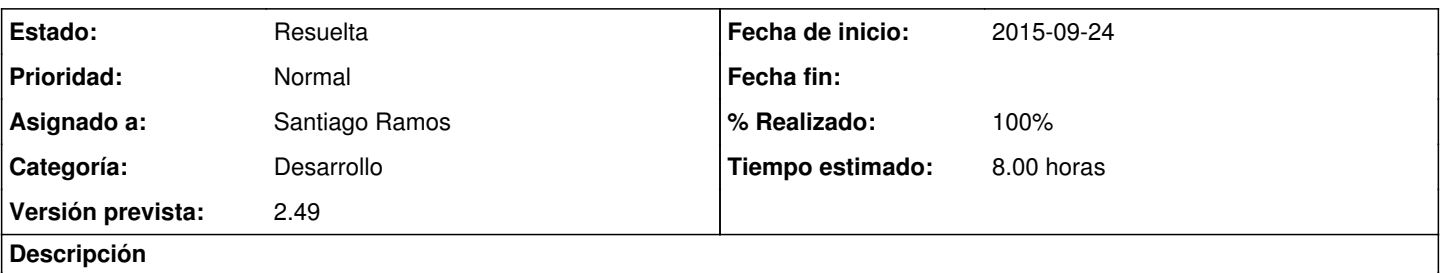

En ocasiones algunos campos no son editables debido a que (p.ej.) la etapa del implementador o el proyecto asociado están cerrados.

Deshabilitar en el formulario de gastos (en el total y en los parciales) los campos que no puedan modificarse para facilitar la entrada de datos

## **Histórico**

**#1 - 2015-09-24 17:23 - Santiago Ramos**

*- Estado cambiado Asignada por Resuelta*

*- % Realizado cambiado 0 por 100*